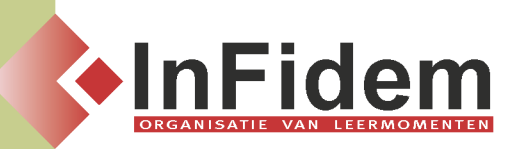

# **iPad for Business-use**

# **Situering**

**Een iPad is niet alleen een bijzonder mooi stukje materiaal, het heeft inmiddels ook heel wat schitterende toepassingsdomeinen. Je kan ondertussen TV kijken en radio luisteren op je iPad, je kan foto's en filmpjes bekijken...**

**Wil je je iPad echter ook efficiënt gebruiken in een bedrijfsomgeving, dan heb je wellicht al iets meer moeite ondervonden om dit aan te pakken en niet te blijven steken in de standaardtoepassingen zoals surfen, mailen en het bekijken van documenten.**

**Om aan deze vraag tegemoet te komen kan u tijdens deze opleiding het gebruik van iPad in een business-omgeving een sterke boost geven.**

# **Doelgroep**

**Iedereen met een iPad die zijn/haar dagelijkse business mee wil organiseren. Deze training is niet bedoeld voor IT-professionals of app-ontwikkelaars.**

## **Programma**

Na een korte intro over het eerste gebruik van de iPad gaan we van start met de volgende topics **ALGEMEEN (korte intro):**

- **▪ De iPad interface (navigatie en gebruik)**
- **▪ Wat zijn apps en hoe bekom je ze**
- **▪ Koppeling van een iPad aan een pc/laptop/mac (veel voorkomende problemen)**

#### **CONNECTIVITEIT**

- **▪ Mail- en surffunctionaliteiten: tips & trics**
- **▪ Hoe met je iPad toch toegang hebben tot je bedrijfsgegevens**
- **▪ Op afstand je pc overnemen met je iPad**
- **▪ Beveiliging van je iPad (localiseren, gegevens wissen, backup, ...)**

#### **HET NIEUWE WERKEN**

**▪ werken in de Cloud (met o.a. iCloud, Dropbox, GoogleDocs, ...)**

**INTERESSANTE BUSINESS-APPS & TOEPASSINGEN**

- **▪ Het bewerken van documenten (cfr Word & Excel)**
- **▪ Presenteren met je iPad (maken van presentaties, draadloze connectie met beamer of TV, welke apps, ...)**
- **▪ Documenten afprinten vanaf je iPad**
- **▪ Social Media op je iPad**

# **Setting**

Elke deelnemer brengt zelf een iPad en lader mee naar de opleiding. Het beste is het als uw iPad **reeds met IOS 5.0 of hoger geïnstalleerd is.**

## **Duur**

**1 lesdag (of in samenspraak kan dit ingekort worden naar 4 lesuren)**

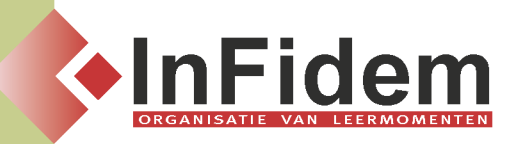